# MARK SCHEME for the May/June 2012 question paper

# for the guidance of teachers

# 7010 COMPUTER STUDIES

7010/11 Paper 1, maximum raw mark 100

This mark scheme is published as an aid to teachers and candidates, to indicate the requirements of the examination. It shows the basis on which Examiners were instructed to award marks. It does not indicate the details of the discussions that took place at an Examiners' meeting before marking began, which would have considered the acceptability of alternative answers.

Mark schemes must be read in conjunction with the question papers and the report on the examination.

*•* Cambridge will not enter into discussions or correspondence in connection with these mark schemes.

Cambridge is publishing the mark schemes for the May/June 2012 question papers for most IGCSE, GCE Advanced Level and Advanced Subsidiary Level syllabuses and some Ordinary Level syllabuses.

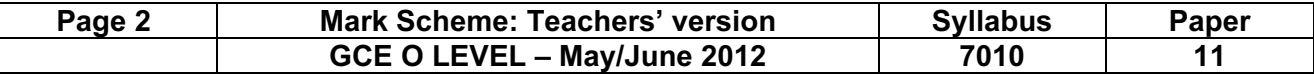

#### 1 1 mark per correct row.

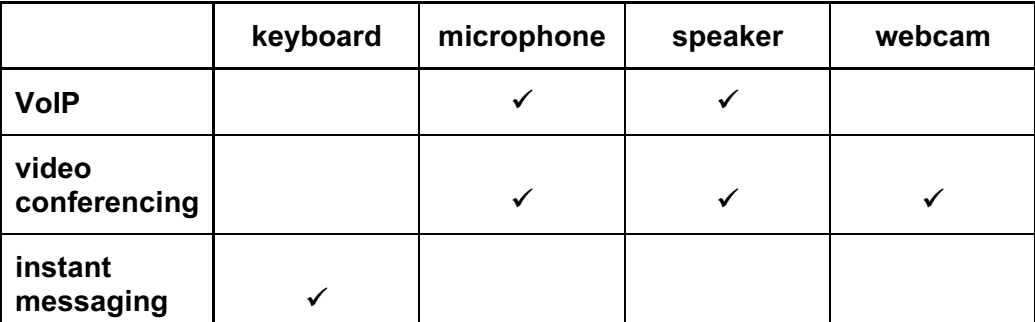

#### Correct Answer Only [3]

- 2 viruses e.g.
	- use anti-virus software // regular virus scans
	- don't open/use disks // don't open email attachments from unknown sources

#### Hacking e.g.

- passwords / user IDs
- firewalls

#### Spyware e.g.

- anti-spyware software
- delete cookies at end of session

#### Phishing e.g.

- don't open emails from unknown sources
- don't divulge personal information via email / unsecure website
- ensure that the site viewed has a valid security certificate (SSL)

#### tapping into wireless networks e.g.

- secured wifi network (protected by passwords)
- encryption / WEP
- example to broadcast of network ID and the set of the set of the set of the set of the set of the set of the set of the set of the set of the set of the set of the set of the set of the set of the set of the set of the set

#### 3 (a) Any three from:

- questionnaires
- interviews
- observation
- looking at existing paperwork [3]

#### (b) 0 marks for name, 2 marks for reasons which MUST tie up with name

Questionnaires / interviews

- possible to obtain information direct from customers
- possible to obtain information direct from staff
- customers/staff can take questionnaires away to answer in own time
- interviews allow first hand information to be gathered/questions -asked can be tailored to the individual

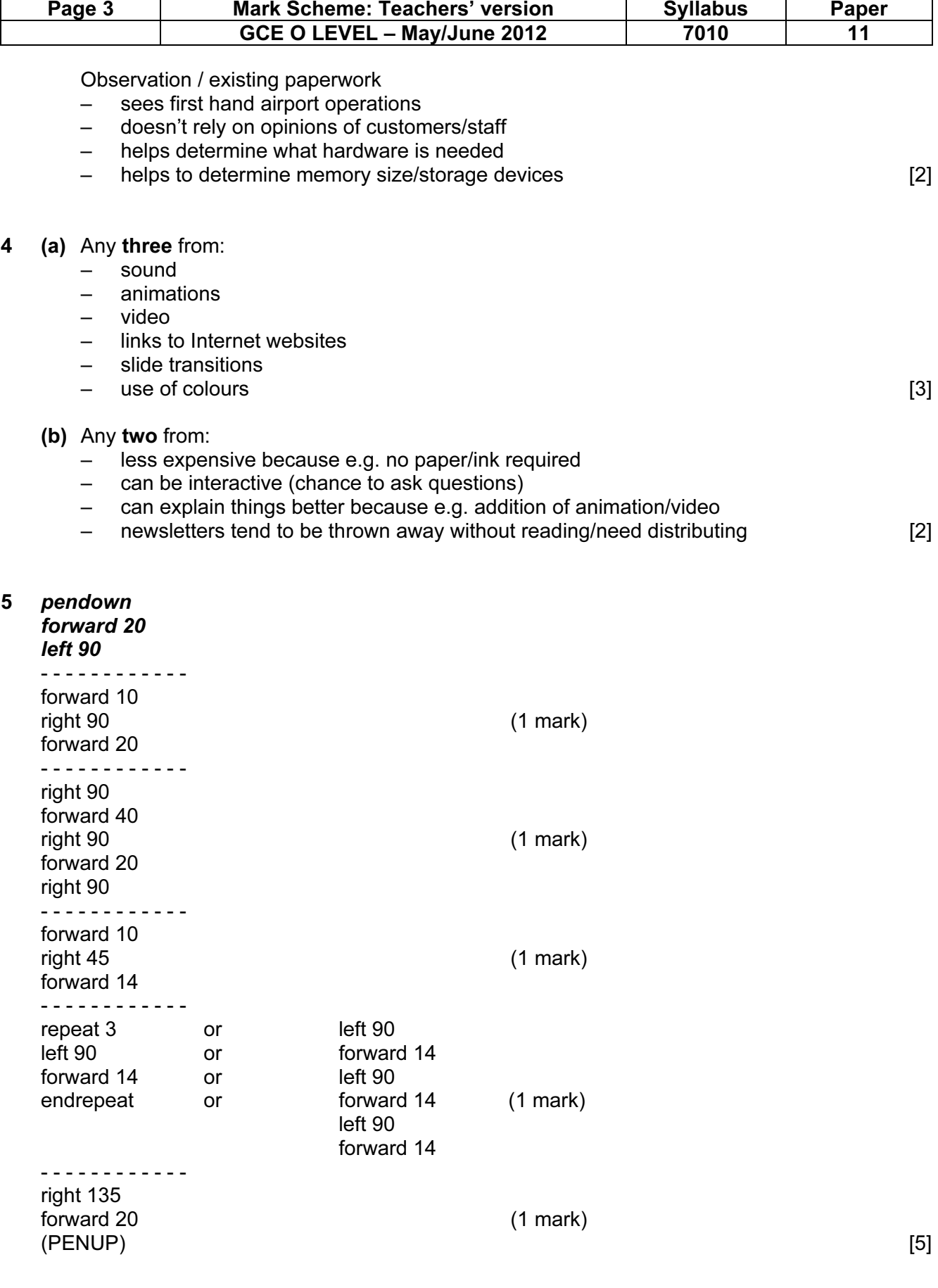

 $\overline{1}$ 

٦

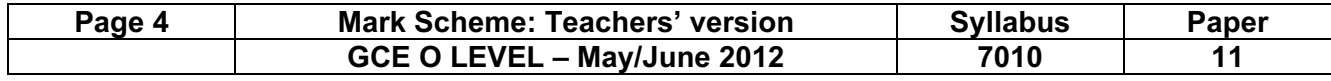

6 (a)

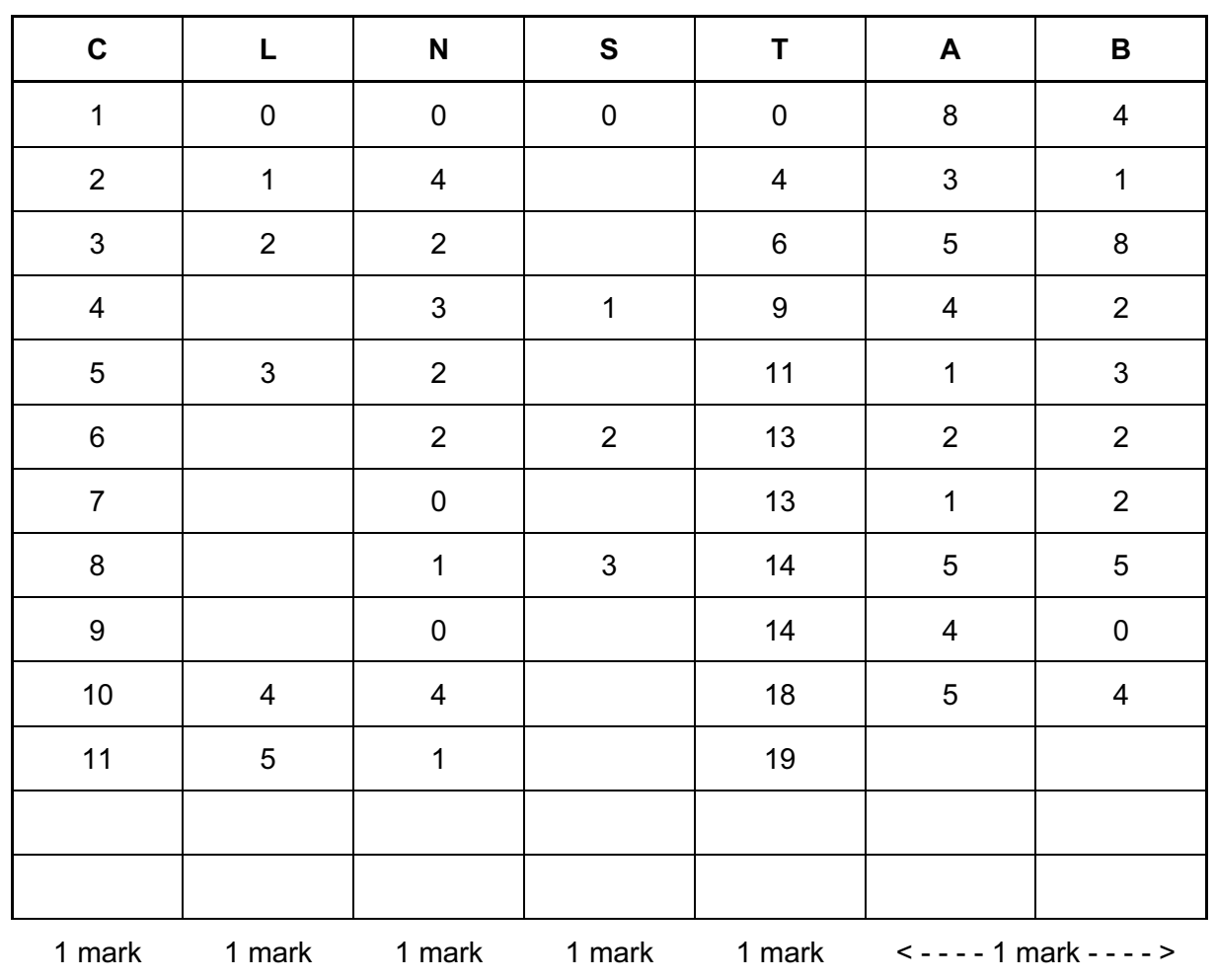

[6]

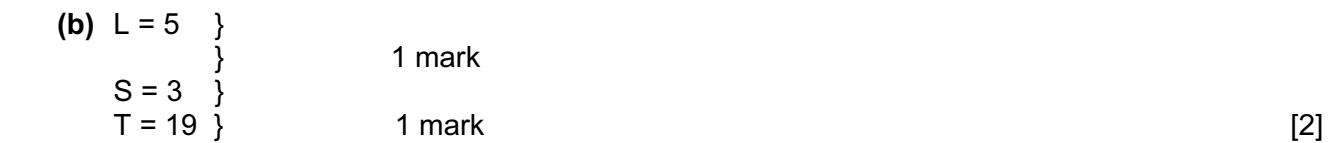

} 1 mark

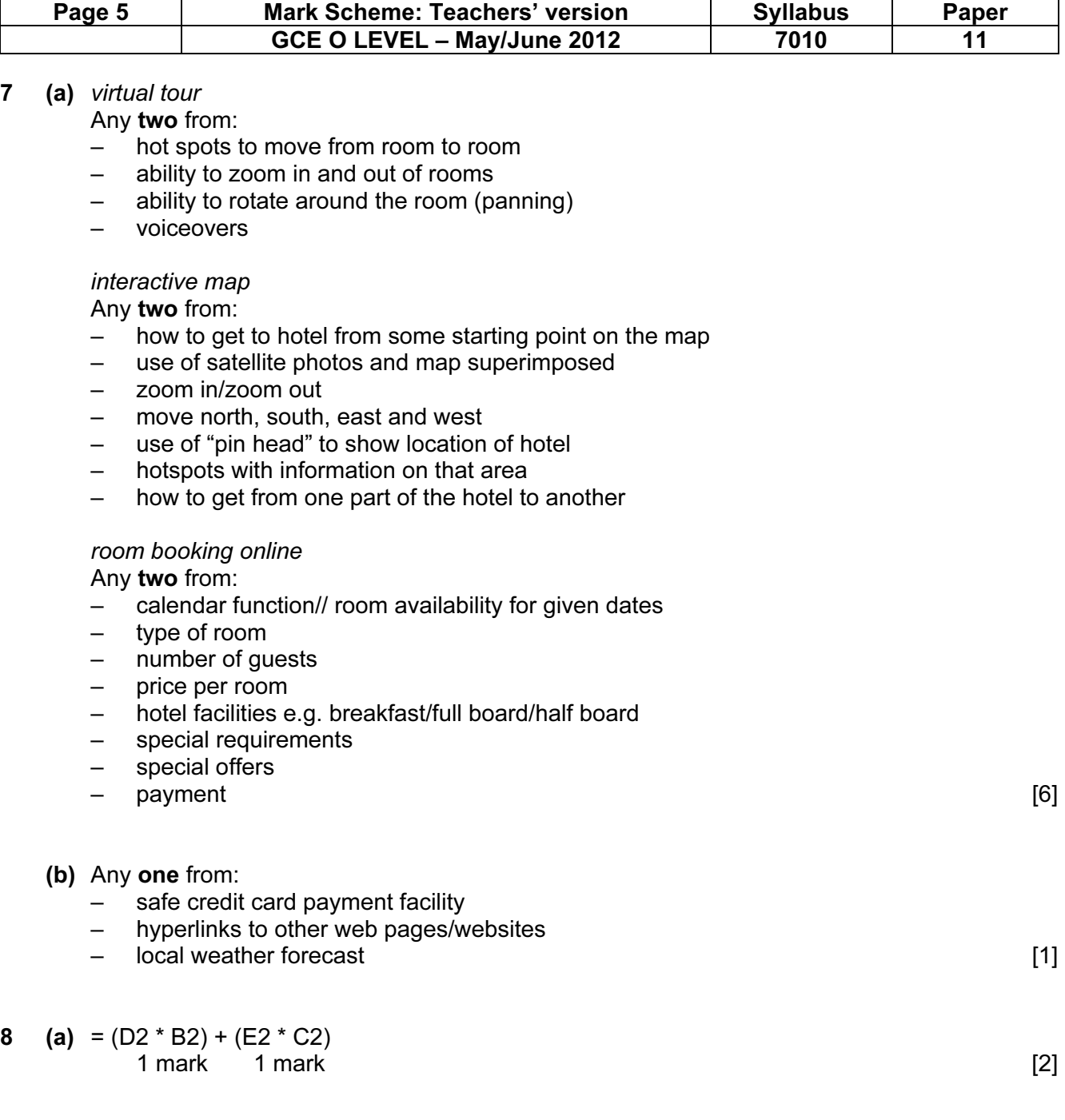

(b)  $= B2 \cdot 4$  [1]

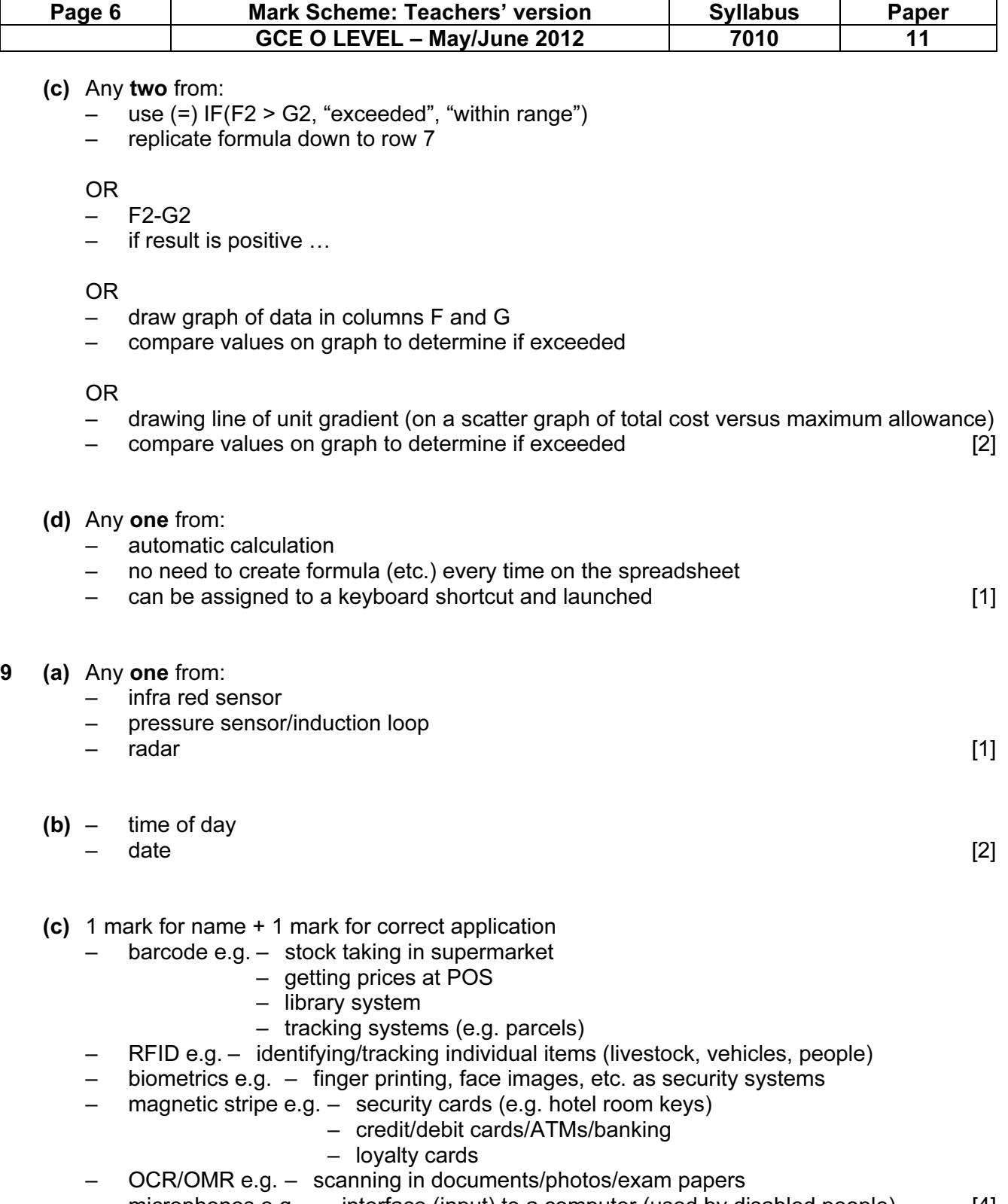

– microphones e.g. – interface (input) to a computer (used by disabled people) [4]

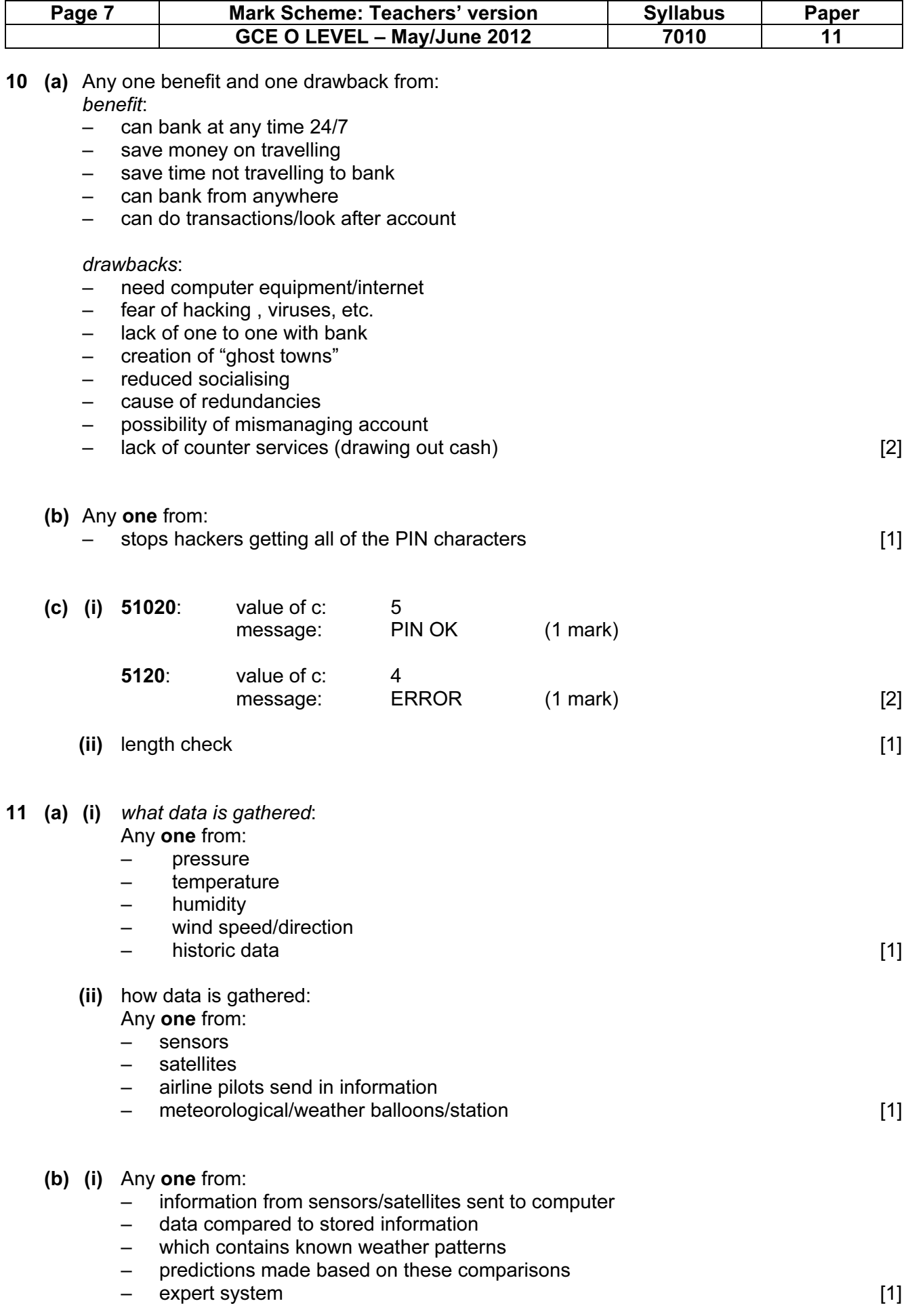

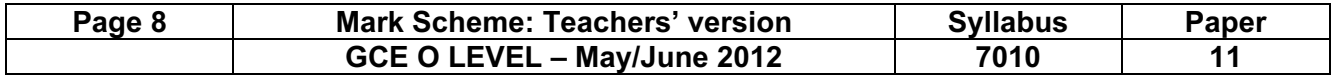

(ii) Any one from:

– produces weather maps showing isobars, etc.

– computer can show weather changes graphically/by animations [1]

$$
12 (a) (i)
$$

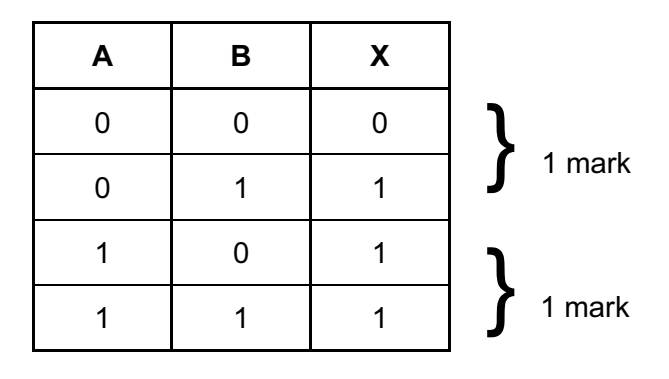

## (b)

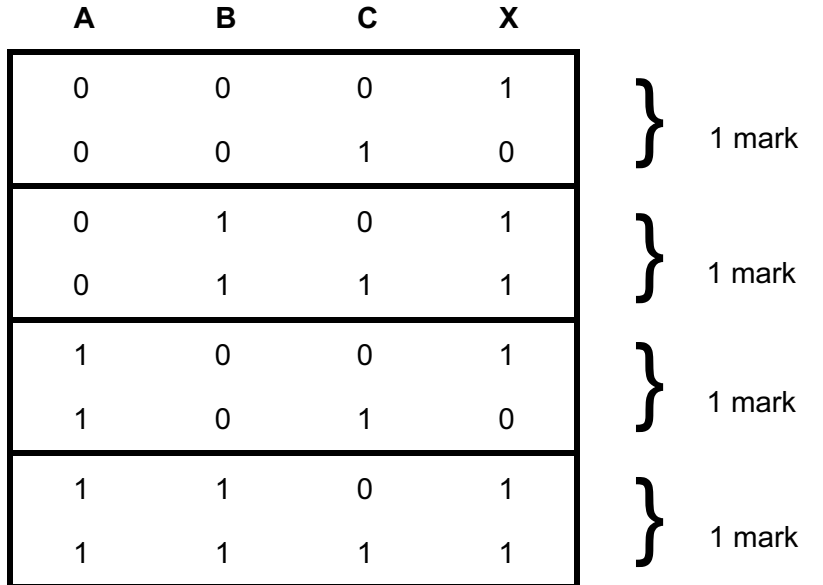

 $[4]$ 

### 13 (a) Any one from:

– buffer

– RAM [1]

 $(b)$  – interrupt [1]

 $(i)$  OR gate  $[1]$ 

 $[2]$ 

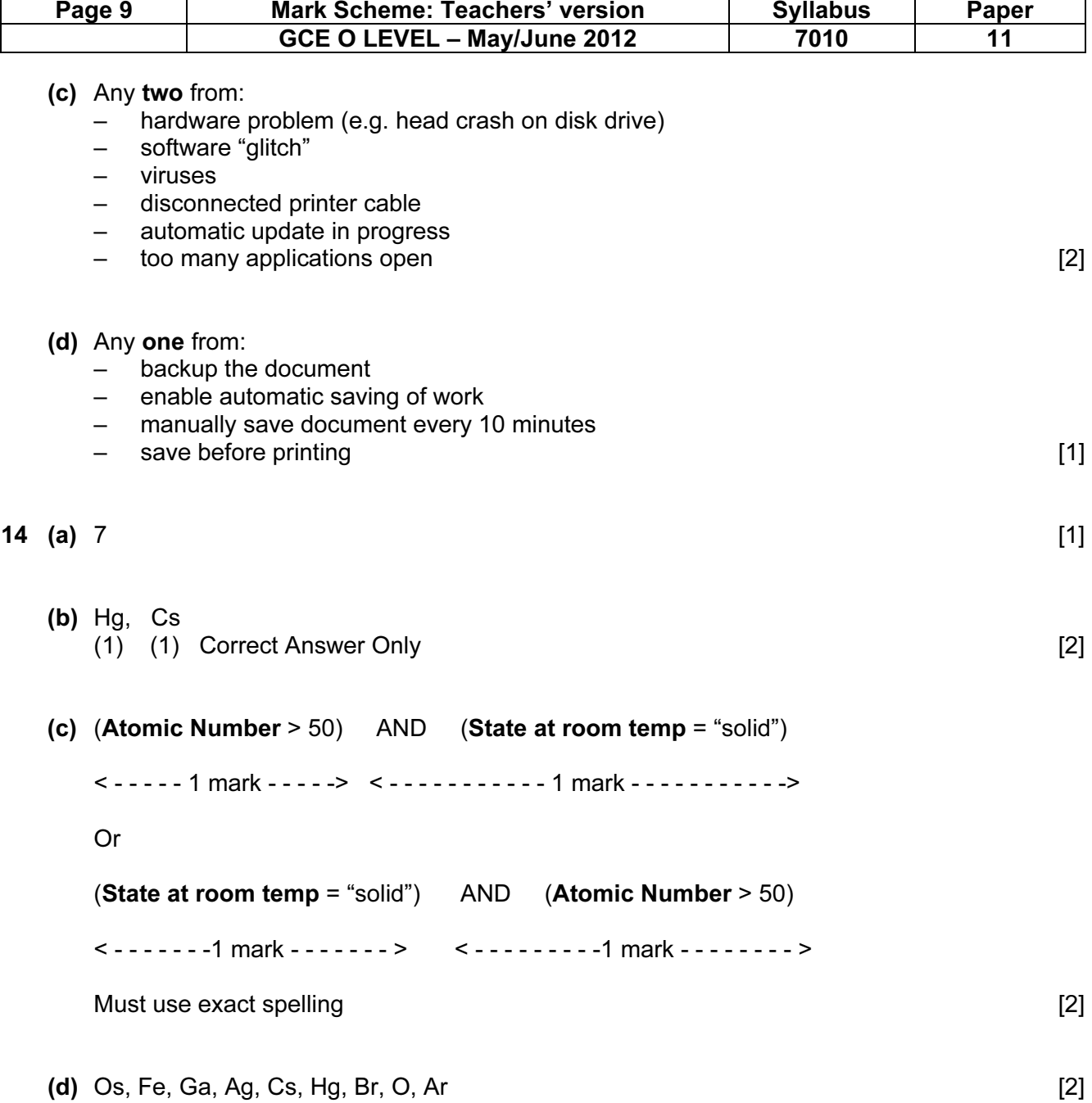

15 (a) key press:

 $2 \mid 3$ 

represented by:

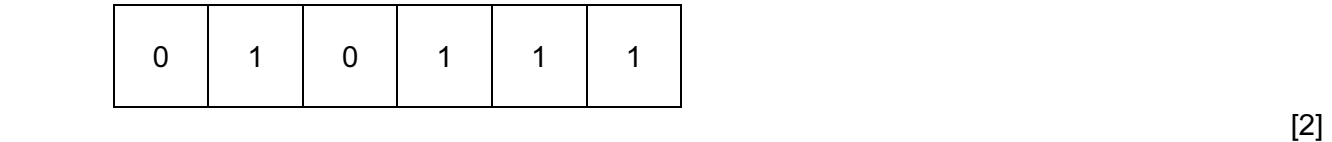

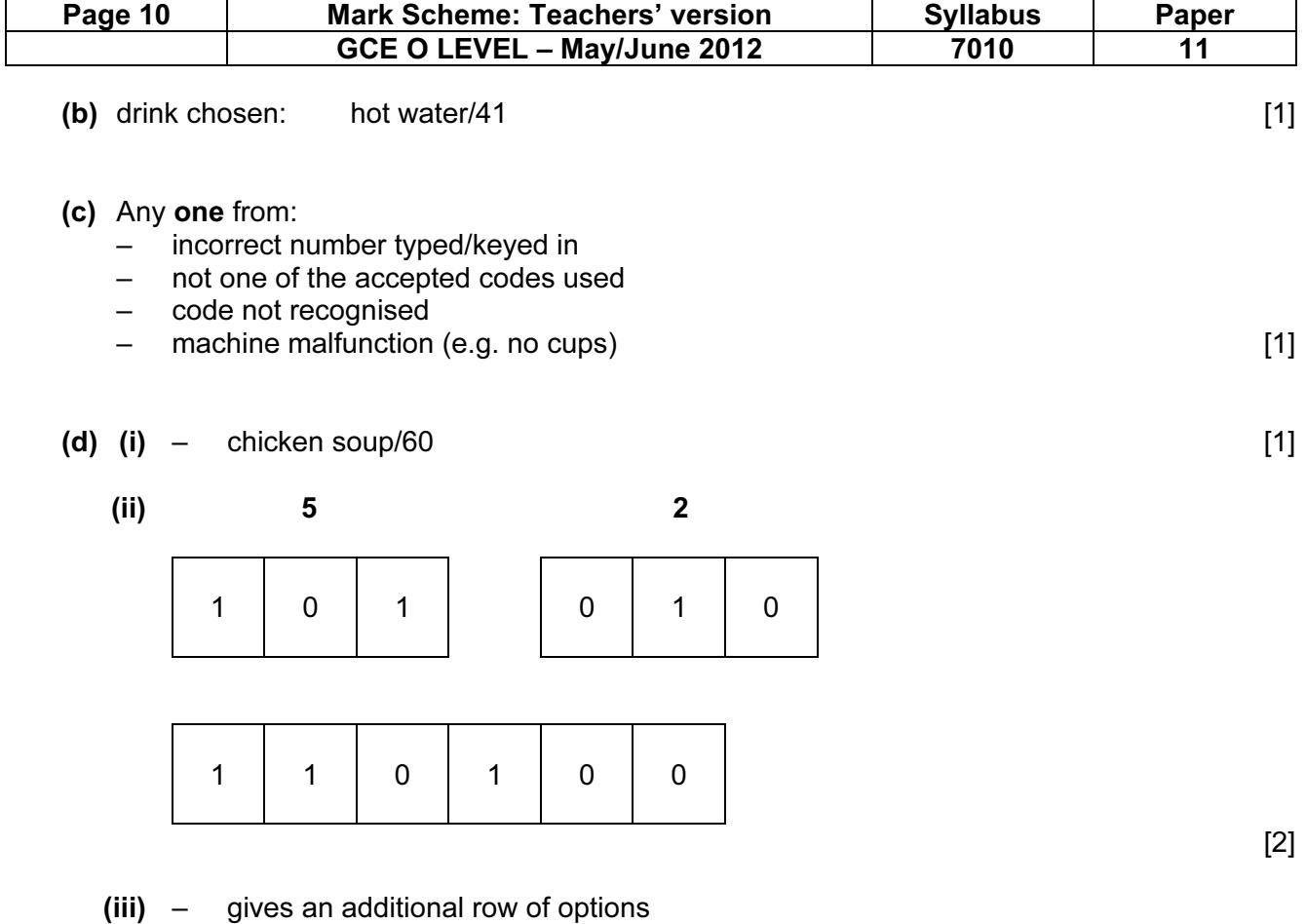

 $-$  now have 0 to 77 instead of only 0 to 63  $[1]$ 

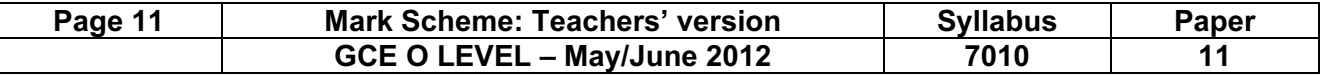

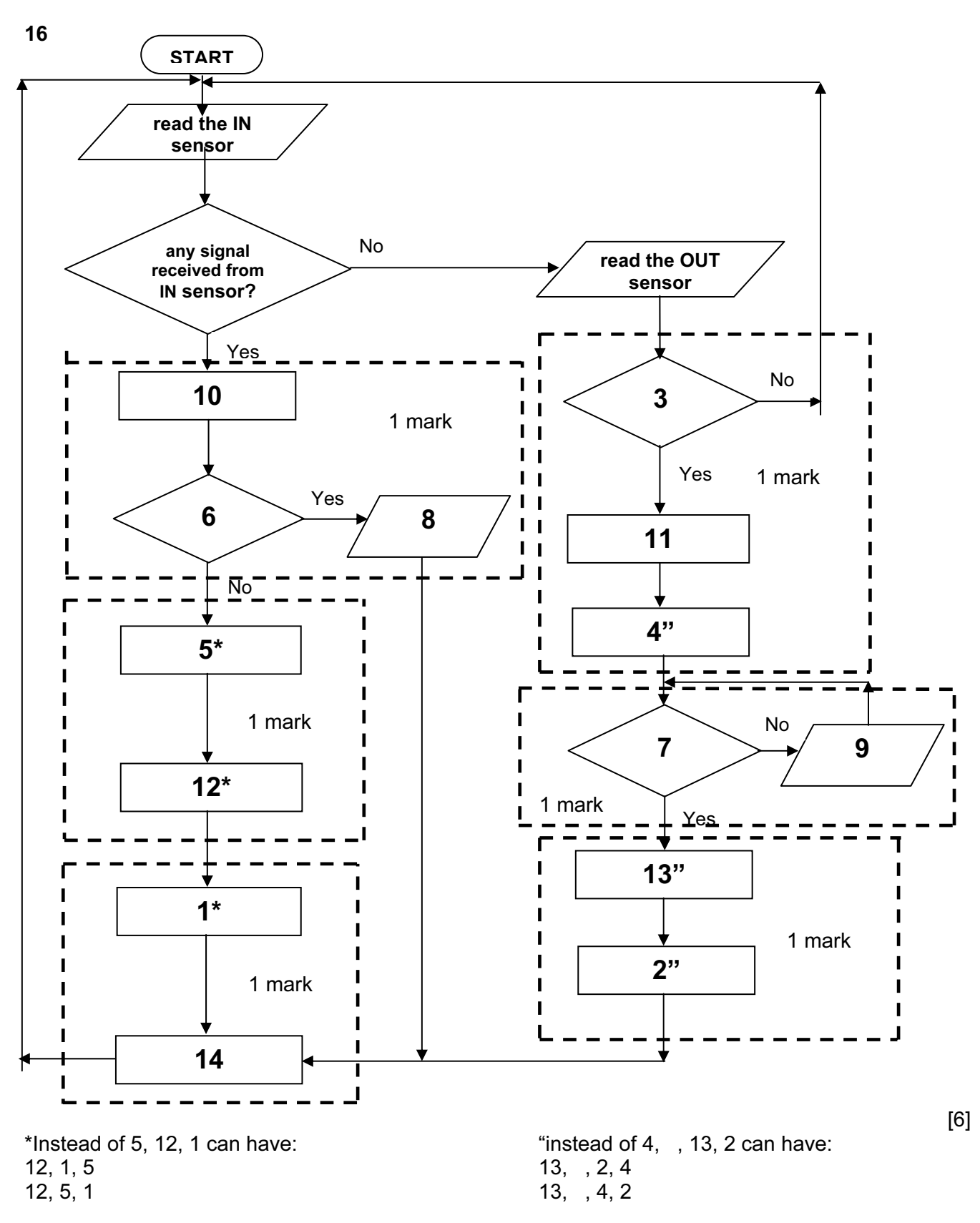

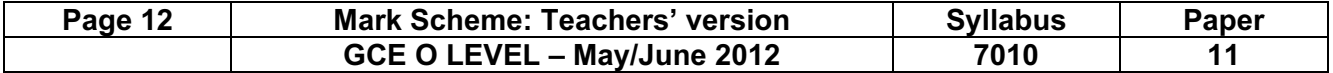

#### 17 marking points

- Initialisation (smallest, largest, total) (could be first input)
- correct loop (also: repeat .... until  $n = 500$ , while  $n \le 500$  do ....)
- input (inside a loop)
- calculate the density
- check on largest density + action taken
- check on smallest density + action taken
- find population total + calculate average population
- print values (outside loop + some evidence of processing taking place)

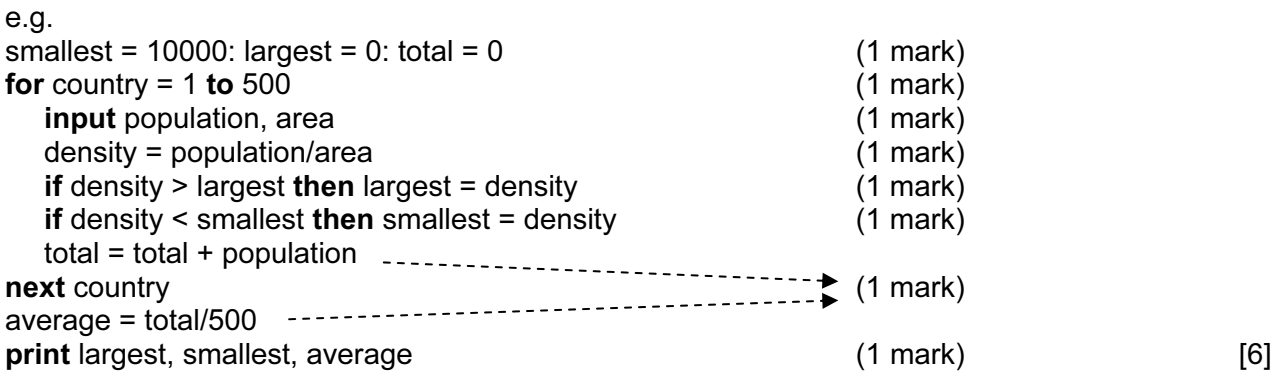

© University of Cambridge International Examinations 2012 www.theallpapers.com